Государственное бюджетное образовательное учреждение высшего образования «Южно-Уральский государственный институт искусств им. П.И. Чайковского» ГБОУ ВО «ЮУрГИИ им. П.И. Чайковского»

Рабочая программа профессионального модуля

## **ПМ.04 ИНФОРМАЦИОННАЯ ДЕЯТЕЛЬНОСТЬ**

Специальность 51.02.03 Библиотековедение Базовая подготовка

Присваиваемая квалификация Библиотекарь Форма обучения заочная

Челябинск 2023

Рабочая программа Профессионального модуля ПМ.04 Информационная деятельность составлена с учетом требований Федерального государственного образовательного стандарта среднего профессионального образования по специальности 51.02.03 Библиотековедение, базовая подготовка.

Рассмотрена и утверждена на заседании отделения от «22» мая 2023 г., протокол № 11.

Сафина Н.Р. Зав. отделением подпись библиотековедения

Программа подготовки специалистов среднего звена по специальности 51.02.03 Библиотековедение, углубленная подготовка одобрена на заседании Ученого совета ЮУрГИИ им. П.И. Чайковского от «24» ноября 2021 г., протокол № 4.

# **СОДЕРЖАНИЕ**

# **1. ПАСПОРТ ПРОГРАММЫ ПРОФЕССИОНАЛЬНОГО МОДУЛЯ**

**2. РЕЗУЛЬТАТЫ ОСВОЕНИЯ ПРОФЕССИОНАЛЬНОГО МОДУЛЯ** 

**3. СТРУКТУРА И СОДЕРЖАНИЕ ПРОФЕССИОНАЛЬНОГО МОДУЛЯ** 

**4. УСЛОВИЯ РЕАЛИЗАЦИИ ПРОГРАММЫ ПРОФЕССИОНАЛЬНОГО МОДУЛЯ**

**5. КОНТРОЛЬ И ОЦЕНКА РЕЗУЛЬТАТОВ ОСВОЕНИЯ ПРОФЕССИОНАЛЬНОГО МОДУЛЯ** 

#### **1. ПАСПОРТ ПРОГРАММЫ ПРОФЕССИОНАЛЬНОГО МОДУЛЯ**

#### **Информационная деятельность**

#### **1.1. Область применения программы**

Программа профессионального модуля (далее программа) – является частью программы подготовки специалиста среднего звена в соответствии с ФГОС по СПО 51.02.03 "Библиотековедение" базовой подготовки в части Профессионального учебного цикла ПМ.04 Информационно-аналитическая деятельность (использование коммуникативных и информационных технологий в профессиональной деятельности) и призвана формировать у обучающихся соответствующие профессиональные компетенции (ПК):

ПК 4.1. Использовать прикладное программное обеспечение в формировании библиотечных фондов и информационно-поисковых систем, в библиотечном и информационном обслуживании.

ПК 4.2. Использовать базы данных.

ПК 4.3. Использовать Интернет-технологии.

#### **1.2. Цели и задачи модуля – требования к результатам освоения модуля Целью** курса является:

подготовка специалистов, имеющих комплекс теоретических знаний и практических навыков по особенностям использования информационных и коммуникационных технологий в библиотеках.

**Задачами** курса является:

изучение сущности информационных ресурсов, процессов компьютеризации библиотечной работы;

приобретение практических навыков использования информационных и коммуникационных технологий на различных этапах профессиональной деятельности.

В результате освоения курса обучающийся должен:

#### **иметь практический опыт:**

использования информационных и коммуникационных технологий на различных этапах профессиональной деятельности;

использования сети Интернет и сводных электронных каталогов для поиска информации;

#### **уметь:**

использовать средства автоматизации и компьютеризации отдельных участков и процессов библиотечно-библиографической деятельности;

использовать программное обеспечение библиотечных процессов;

применять компьютерную технику и телекоммуникативные средства в процессе библиотечно-библиографической деятельности;

применять мультимедийные технологии;

оценивать результативность различных этапов информатизации библиотеки;

анализировать деятельность отдельных подсистем АБИС и формулировать требования к их дальнейшему развитию;

#### **знать:**

основные стратегические направления развития библиотек на современном этапе;

состав, функции и возможности телекоммуникативных технологий;

классификацию, установку и сопровождение программного обеспечения, типы компьютерных сетей;

принципы использования мультимедиа;

основные свойства и характеристики АБИС;

виды и правила сетевого взаимодействия;

особенности функционирования различных видов автоматизированных рабочих мест (АРМ).

### **1.3. Количество часов на освоение программы профессионального модуля:**

всего – 208 часов, в том числе:

максимальной учебной нагрузки обучающегося – 208 часов, включая: обязательной аудиторной учебной нагрузки обучающегося – 28 часов; самостоятельной работы обучающегося – 180 часов.

# **2. РЕЗУЛЬТАТЫ ОСВОЕНИЯ ПРОФЕССИОНАЛЬНОГО МОДУЛЯ**

Результатом освоения программы профессионального модуля является овладение обучающимися видом профессиональной деятельности информационная деятельность, в том числе профессиональными (ПК) и общими (ОК) компетенциями:

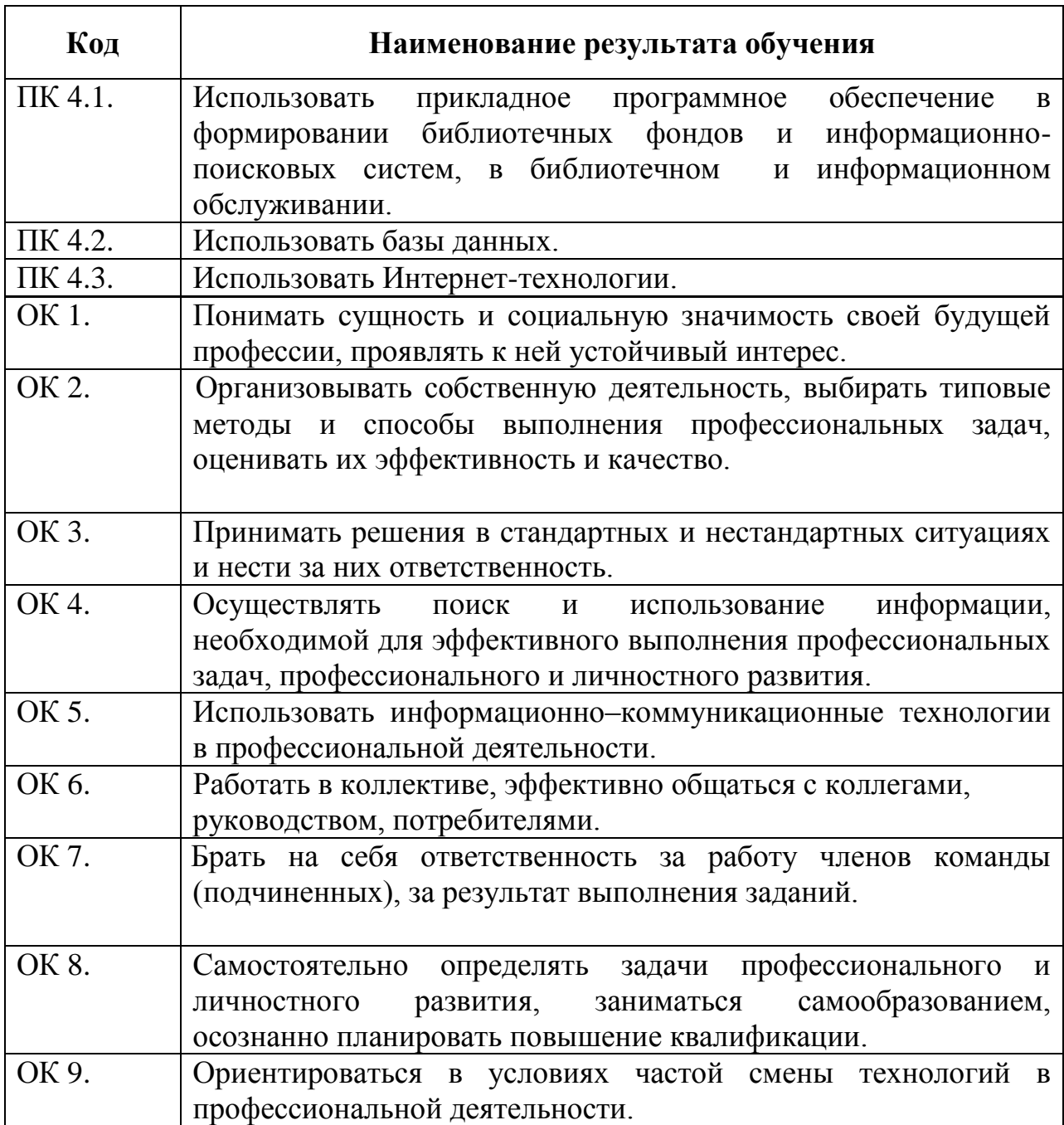

# **3. СТРУКТУРА И СОДЕРЖАНИЕ ПРОФЕССИОНАЛЬНОГО МОДУЛЯ**

## **3.1. Тематический план профессионального модуля**

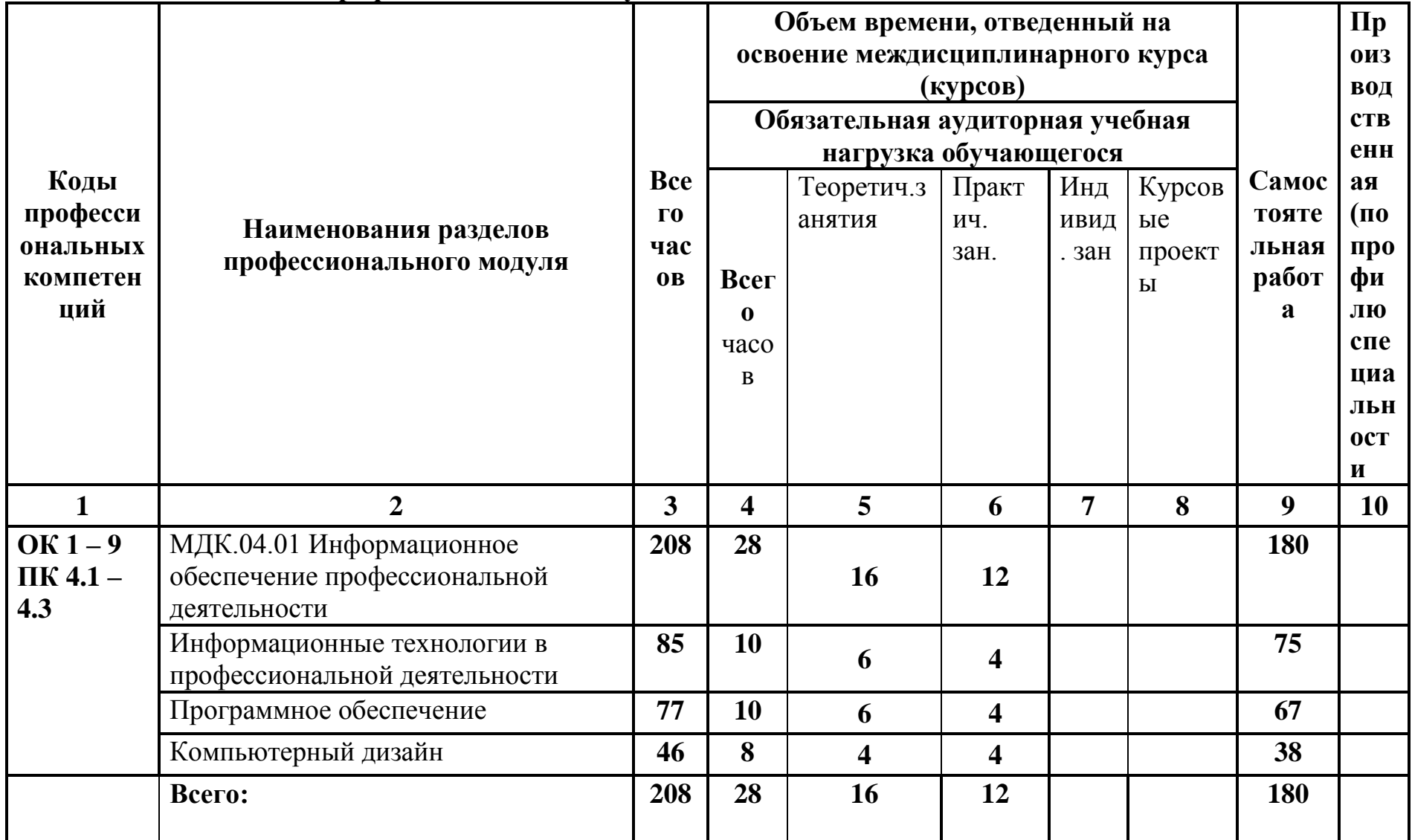

**3.2. Содержание курса и требования к формам и содержанию текущего, промежуточного и итогового контроля (программный минимум, зачетно-экзаменационные требования)**

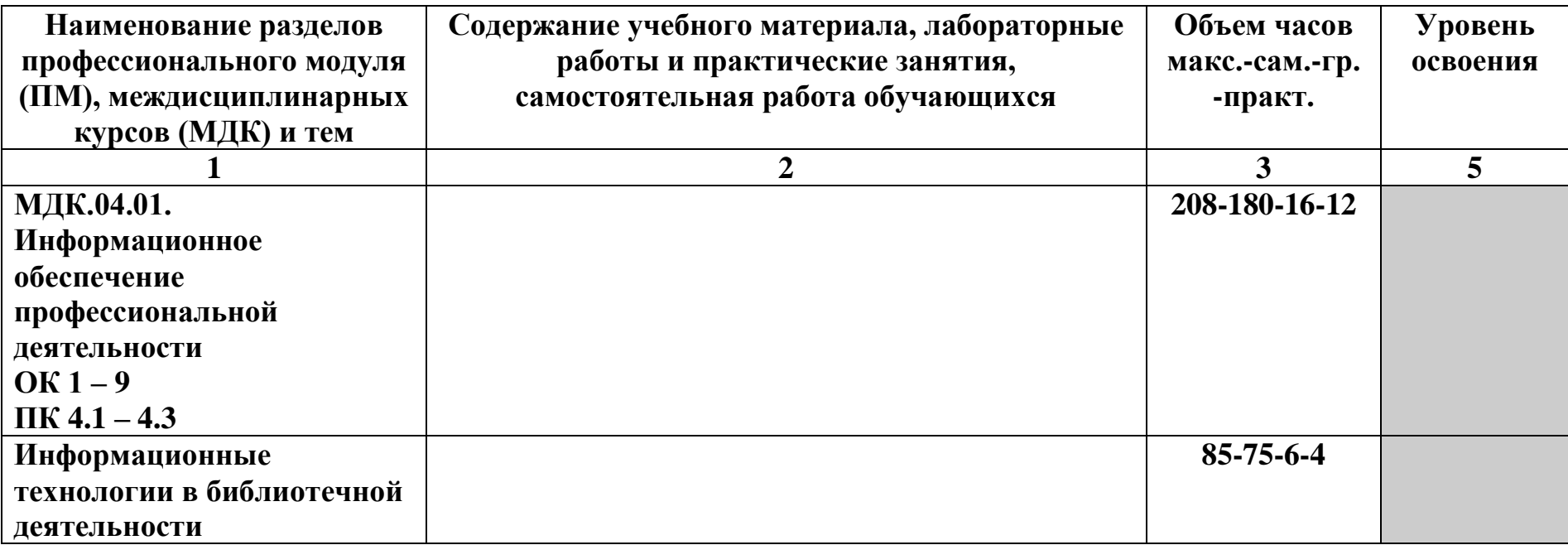

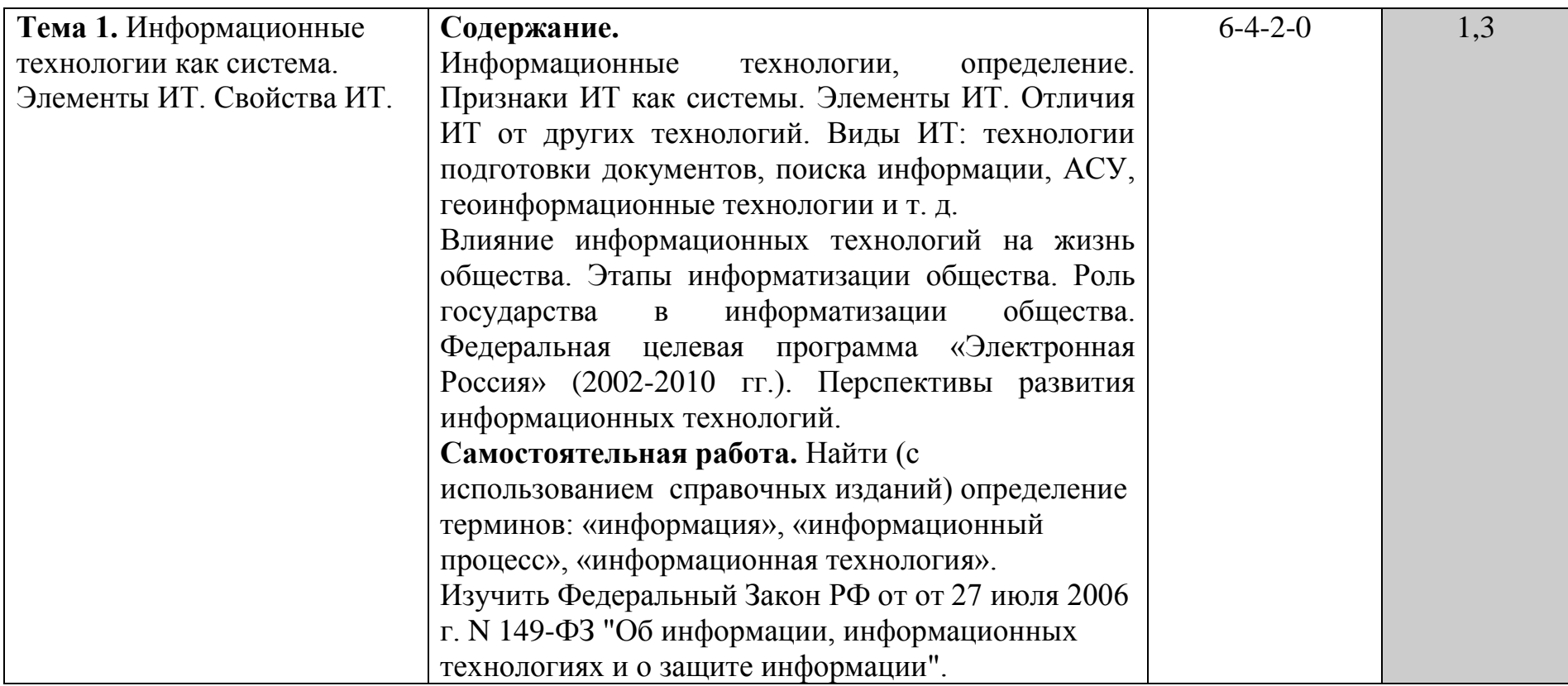

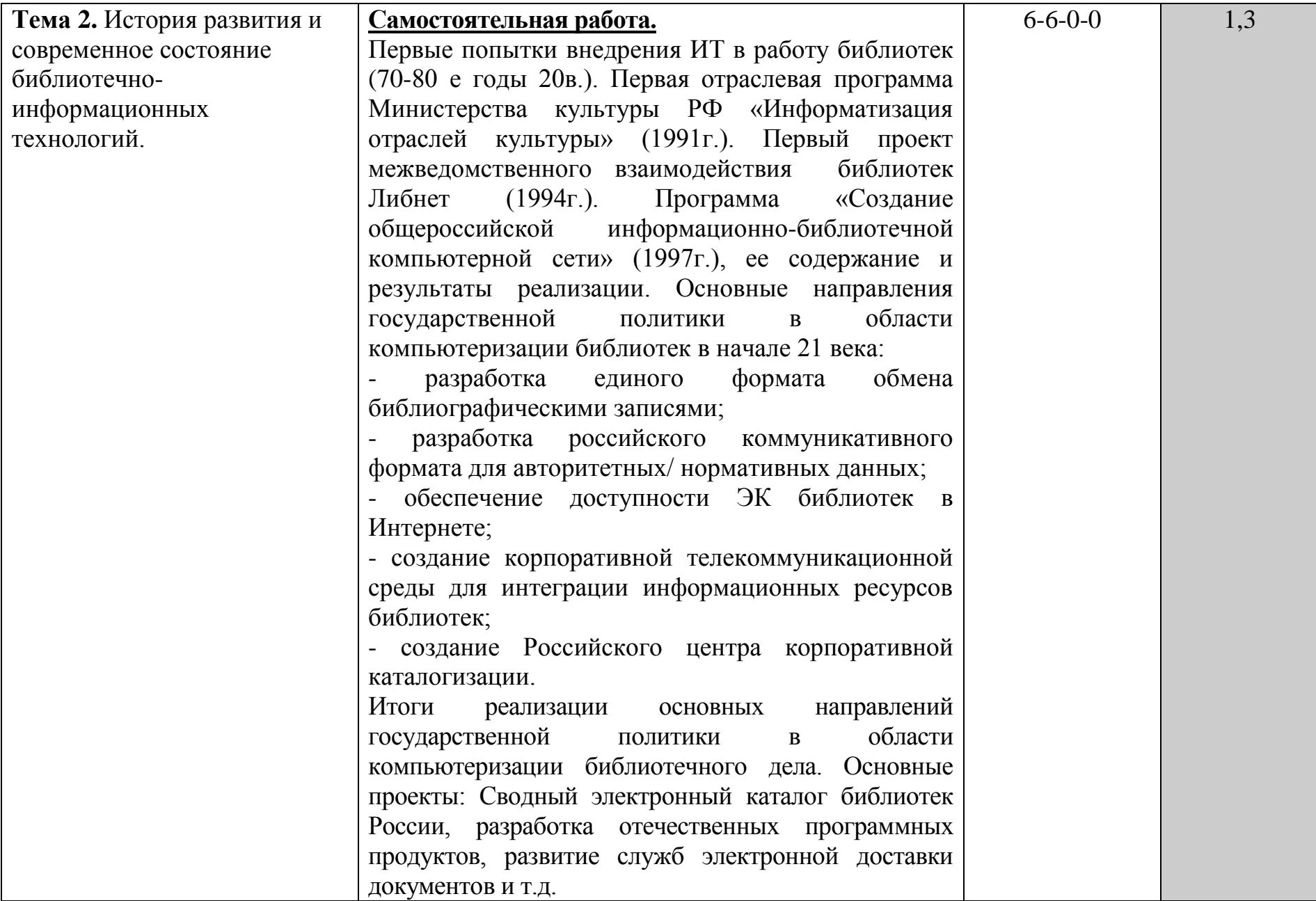

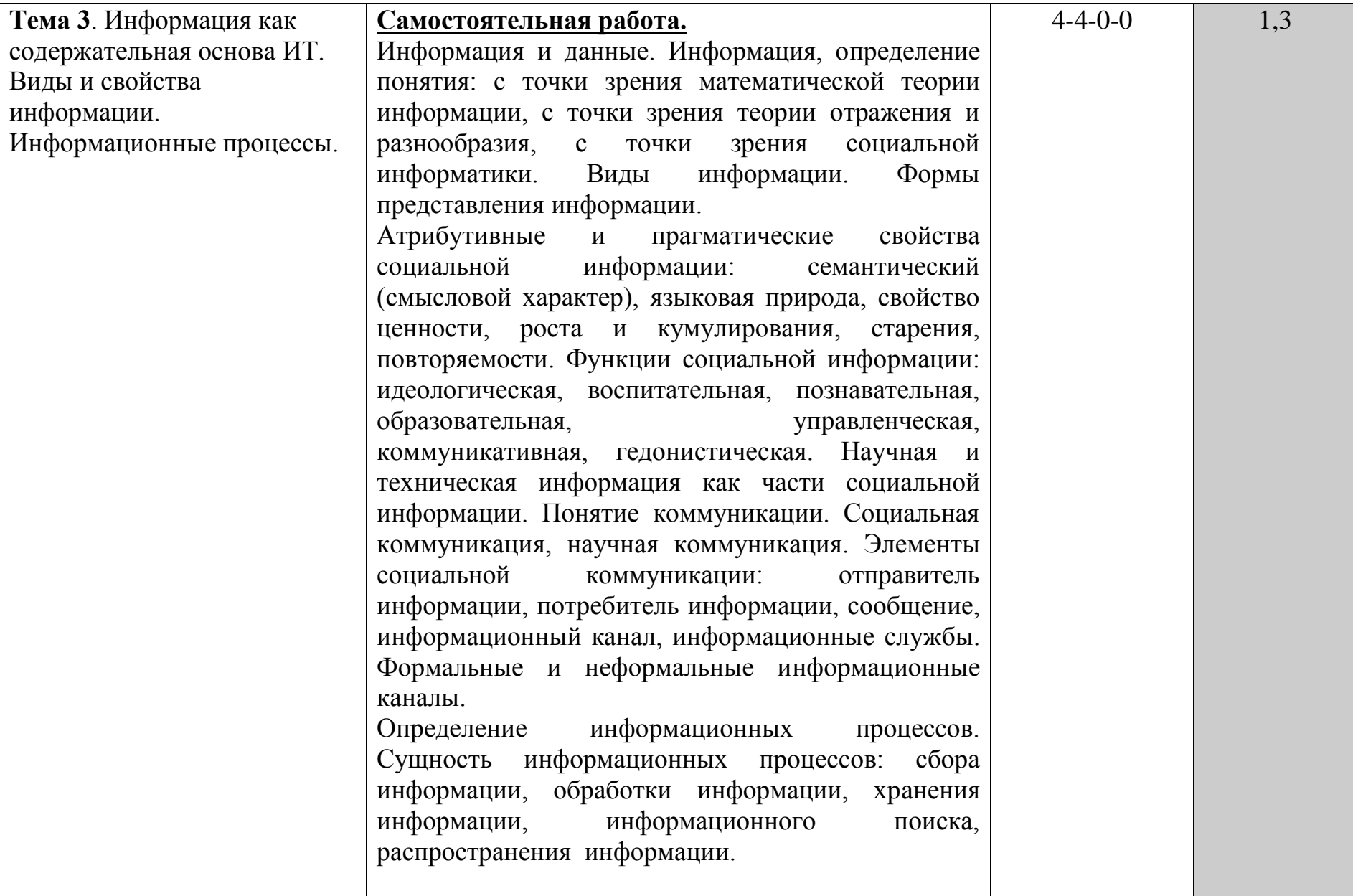

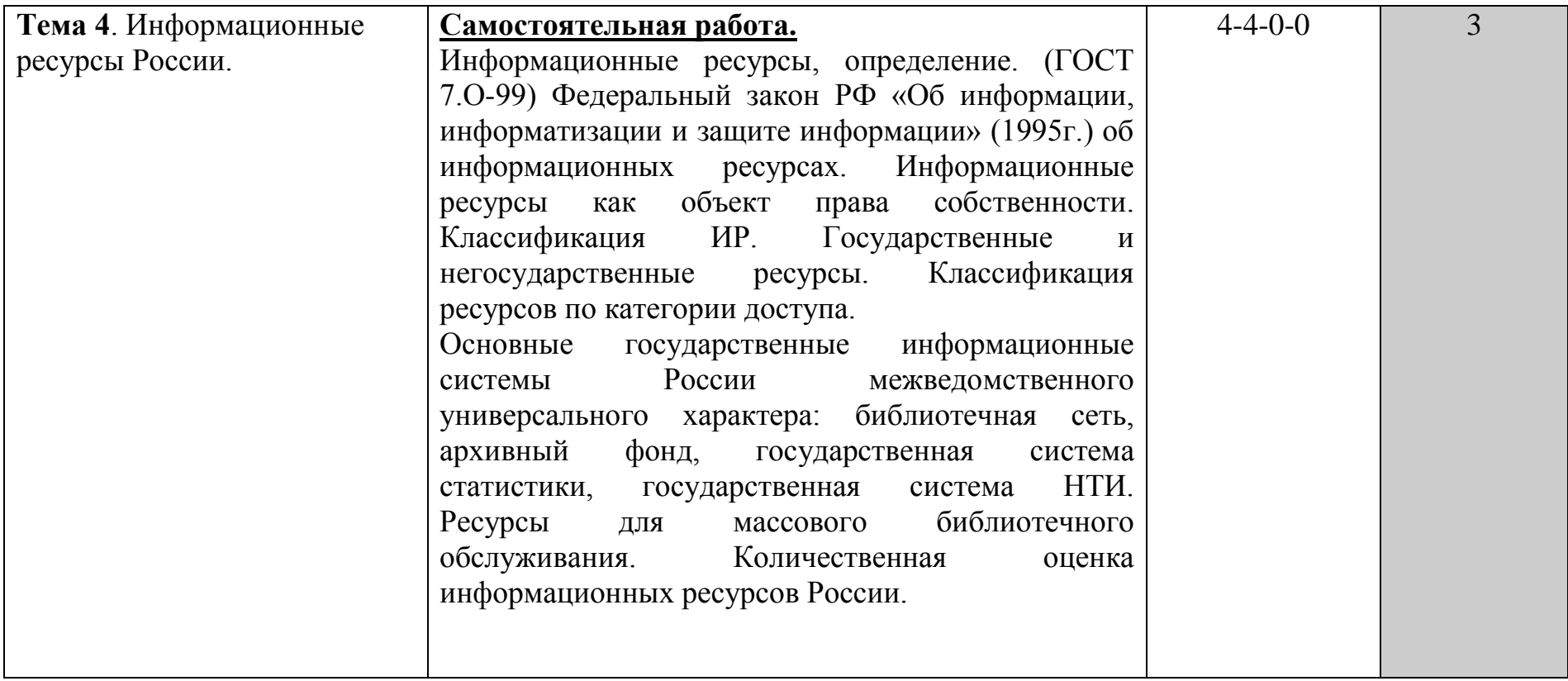

![](_page_12_Picture_109.jpeg)

![](_page_13_Picture_62.jpeg)

![](_page_14_Picture_109.jpeg)

![](_page_15_Picture_147.jpeg)

![](_page_16_Picture_184.jpeg)

![](_page_17_Picture_135.jpeg)

![](_page_18_Picture_76.jpeg)

![](_page_19_Picture_117.jpeg)

![](_page_20_Picture_170.jpeg)

![](_page_21_Picture_122.jpeg)

![](_page_22_Picture_96.jpeg)

![](_page_23_Picture_73.jpeg)

![](_page_24_Picture_111.jpeg)

![](_page_25_Picture_107.jpeg)

![](_page_26_Picture_107.jpeg)

![](_page_27_Picture_181.jpeg)

22

![](_page_28_Picture_115.jpeg)

![](_page_29_Picture_80.jpeg)

![](_page_30_Picture_92.jpeg)

![](_page_31_Picture_90.jpeg)

![](_page_32_Picture_84.jpeg)

![](_page_33_Picture_97.jpeg)

![](_page_34_Picture_71.jpeg)

![](_page_35_Picture_118.jpeg)

![](_page_36_Picture_129.jpeg)

Для характеристики уровня освоения учебного материала используются следующие обозначения:

- 1. ознакомительный (узнавание ранее изученных объектов, свойств);
- 2. репродуктивный (выполнение деятельности по образцу, инструкции или под руководством)
- 3. продуктивный (планирование и самостоятельное выполнение деятельности, решение проблемных задач)

## **4. УСЛОВИЯ РЕАЛИЗАЦИИ ПРОГРАММЫ ПРОФЕССИОНАЛЬНОГО МОДУЛЯ**

#### **4.1. Требования к минимальному материально-техническому обеспечению**

Реализация программы модуля предполагает наличие учебного кабинета библиотечных дисциплин и компьютерного класса, оснащенного компьютерной, множительной, мультимедийной техникой и необходимым программным обеспечением.

Оборудование учебного кабинета, компьютерного класса и рабочих мест обучающихся:

- учебники и учебные пособия;
- комплекты учебно-методической документации;
- наглядные пособия;
- электронный учебно-методический комплекс;
- видео-, мультимедийные материалы;
- раздаточный материал;
- профессионально-ориентированные периодические издания;
- нормативные документы;
- инструкции и материалы по технике безопасности.

Технические средства обучения:

- доска;
- мультимедийный экран;
- мультимедийный проектор;
- IBM PC совместимые компьютеры, оснащенные лицензированным программным обеспечением и электронной базой данных;
- сканер;
- принтер;
- акустическая система;
- современная копировально-множительная техника

![](_page_39_Picture_116.jpeg)

## **4.2. Информационное обеспечение обучения**

#### **Основная литература**

1. Гаврилов, М. В. Информатика и информационные технологии : учебник для вузов / М. В. Гаврилов, В. А. Климов. — 5-е изд., перераб. и доп. — Москва : Издательство Юрайт, 2023. — 355 с. — (Высшее образование). — ISBN 978-5-534-15819-9. — Текст : электронный // Образовательная платформа Юрайт [сайт]. — URL: <https://urait.ru/bcode/509820> (дата обращения: 22.06.2023). Илюшечкин, В. М. Основы использования и проектирования баз данных : учебник для СПО / В. М. Илюшечкин. — Москва : Юрайт, 2017. — 213 с. — (Профессиональное образование). — Режим доступа: [https://www.biblio-online.ru/book/290801FB-F8CF-47B3-](https://www.biblio-online.ru/book/290801FB-F8CF-47B3-9559-6BADEC310243) [9559-6BADEC310243.](https://www.biblio-online.ru/book/290801FB-F8CF-47B3-9559-6BADEC310243)

2. Григорьева, Е. И. Основы издательского дела. Электронное издание : учебное пособие для среднего профессионального образования / Е. И. Григорьева, И. М. Ситдиков. — Москва : Издательство Юрайт, 2023. — 439 с. — (Профессиональное образование). — ISBN 978-5-534- 06330-1. — Текст : электронный // Образовательная платформа Юрайт [сайт]. — URL:<https://urait.ru/bcode/516190> (дата обращения: 20.06.2023).

3. Колкова, Н. И. Информационное обеспечение автоматизированных библиотечно-информационных систем (АБИС) : учебник для вузов / Н. И. Колкова, И. Л. Скипор. — 2-е изд. — Москва : Издательство Юрайт, 2023. — 355 с. — (Высшее образование). — ISBN 978-5-534-11098-2. — Текст : электронный // Образовательная платформа Юрайт [сайт]. — URL: <https://urait.ru/bcode/517913> (дата обращения: 20.06.2023).

4. Куприянов, Д. В. Информационное обеспечение профессиональной деятельности : учебник и практикум для среднего профессионального образования / Д. В. Куприянов. — Москва : Издательство Юрайт, 2023. — 255 с. — (Профессиональное образование). — ISBN 978-5-534-00973-6. — Текст : электронный // Образовательная платформа Юрайт [сайт]. — URL: <https://urait.ru/bcode/512863> (дата обращения: 22.06.2023).

5. Меркулова, А. Ш. Автоматизированные библиотечно-информационные системы : учебное пособие для вузов / А. Ш. Меркулова. — 2-е изд. — Москва : Издательство Юрайт, 2023. — 129 с. — (Высшее образование). — ISBN 978-5-534-14852-7. — Текст : электронный // Образовательная платформа Юрайт [сайт]. — URL: <https://urait.ru/bcode/520316> (дата обращения: 20.06.2023).

6. Нестеров, С. А. Базы данных : учебник и практикум для среднего профессионального образования / С. А. Нестеров. — Москва : Издательство Юрайт, 2023. — 230 с. — (Профессиональное образование). — ISBN 978-5- 534-11629-8. — Текст : электронный // Образовательная платформа Юрайт [сайт]. — URL:<https://urait.ru/bcode/518507> (дата обращения: 22.06.2023).

7. Советов, Б. Я. Информационные технологии : учебник для среднего профессионального образования / Б. Я. Советов, В. В. Цехановский. — 7-е изд., перераб. и доп. — Москва : Издательство Юрайт, 2023. — 327 с. —

(Профессиональное образование). — ISBN 978-5-534-06399-8. — Текст : электронный // Образовательная платформа Юрайт [сайт]. — URL: <https://urait.ru/bcode/511557> (дата обращения: 22.06.2023).

8. Трофимов, В. В. Информатика в 2 т. Том 1 : учебник для среднего профессионального образования / В. В. Трофимов. — 3-е изд., перераб. и доп. — Москва : Издательство Юрайт, 2023. — 553 с. — (Профессиональное образование). — ISBN 978-5-534-02518-7. — Текст : электронный // Образовательная платформа Юрайт [сайт]. — URL: <https://urait.ru/bcode/513264> (дата обращения: 22.06.2023).

9. Трофимов, В. В. Информатика в 2 т. Том 2 : учебник для среднего профессионального образования / В. В. Трофимов. — 3-е изд., перераб. и доп. — Москва : Издательство Юрайт, 2023. — 406 с. — (Профессиональное образование). — ISBN 978-5-534-02519-4. — Текст : электронный // Образовательная платформа Юрайт [сайт]. — URL: <https://urait.ru/bcode/513266> (дата обращения: 22.06.2023).

## **Дополнительная литература**

1. Боресков, А. В. Компьютерная графика : учебник и практикум для среднего профессионального образования / А. В. Боресков, Е. В. Шикин. — Москва : Издательство Юрайт, 2023. — 219 с. — (Профессиональное образование). — ISBN 978-5-534-11630-4. — Текст : электронный // Образовательная платформа Юрайт [сайт]. — URL: <https://urait.ru/bcode/518504> (дата обращения: 22.06.2023).

2. Информатика для гуманитариев : учебник и практикум для среднего профессионального образования / Г. Е. Кедрова [и др.]. — 3-е изд., перераб. и доп. — Москва : Издательство Юрайт, 2023. — 662 с. — (Профессиональное образование). — ISBN 978-5-534-16400-8. — Текст : электронный // Образовательная платформа Юрайт [сайт]. — URL: <https://urait.ru/bcode/530939> (дата обращения: 22.06.2023).

3. Математика и информатика : учебник и практикум для среднего профессионального образования / Т. М. Беляева [и др.] ; под редакцией В. Д. Элькина. — 2-е изд., перераб. и доп. — Москва : Издательство Юрайт, 2023. — 402 с. — (Профессиональное образование). — ISBN 978-5-534- 10683-1. — Текст : электронный // Образовательная платформа Юрайт [сайт]. — URL:<https://urait.ru/bcode/512073> (дата обращения: 22.06.2023).

4. Пименов, В. И. Видеомонтаж. Практикум : учебное пособие для среднего профессионального образования / В. И. Пименов. — 2-е изд., испр. и доп. — Москва: Издательство Юрайт, 2023. — 159 с. — (Профессиональное образование). — ISBN 978-5-534-11405-8. — Текст : электронный // Образовательная платформа Юрайт [сайт]. — URL: <https://urait.ru/bcode/518386> (дата обращения: 22.06.2023).

### **Перечень лицензионного программного обеспечения**

- 1. Windows XP(7)
- 2. Microsoft Office 2007(2010)
- 3. CorelDRAW Graphics Suite X4(X6) Education
- 4. Adobe Photoshop Extended CS5
- 5. Adobe Premiere Pro CS 4.0
- 6. ABBYY Fine Reader 10
- 7. Антивирус Kaspersky Endpoint Security

### **Перечень информационно-справочных систем**

- 1. Электронный справочник «Информио». URL: http://www.informio.ru/
- 2. Некоммерческая интернет-версия КонсультантПлюс. URL:

[http://www.consultant.ru/cons/cgi/online.cgi?req=home&utm\\_csource=online&ut](http://www.consultant.ru/cons/cgi/online.cgi?req=home&utm_csource=online&utm_cmedium=button) [m\\_cmedium=button](http://www.consultant.ru/cons/cgi/online.cgi?req=home&utm_csource=online&utm_cmedium=button)

3. Некоммерческая интернет-версия системы ГАРАНТ. – URL:

http://ivo.garant.ru/#/startpage:0

4. Электронный каталог Библиотеки ЮУрГИИ. – URL:

[http://uyrgii.ru/content/biblioteka-yuurgii-im-pichaykovskogo.](http://uyrgii.ru/content/biblioteka-yuurgii-im-pichaykovskogo)

## **Перечень ресурсов информационно-телекоммуникационной сети «Интернет»**

## **(Подписные электронные ресурсы)**

**1. Руконт** : вузовская электронно-библиотечная система (ЭБС) на платформе национального цифрового ресурса «РУКОНТ». – Москва, 2010. – Доступ к полным текстам с любого компьютера, после регистрации из сети ЮУрГИИ. – URL:<https://www.rucont.ru/>

2. Издательство **Лань** : электронно-библиотечная система (ЭБС). – Санкт-Петербург, 2010. – Доступ к полным текстам с любого компьютера, после регистрации из сети ЮУрГИИ. – URL: [http://e.lanbook.com/\(](http://e.lanbook.com/)дата обращения: 01.09.2016).

**3. Юрайт** : электронно-библиотечная система (ЭБС) / ООО «Электронное издательство Юрайт». – Москва, 2013. – Доступ к полным текстам с любого компьютера, после регистрации из сети ЮУрГИИ. – URL: [https://www.biblio-online.ru/viewer/52DB7140-0362-4719-96FE-](https://www.biblio-online.ru/viewer/52DB7140-0362-4719-96FE-9591372B4CF6#page/1)[9591372B4CF6#page/1.](https://www.biblio-online.ru/viewer/52DB7140-0362-4719-96FE-9591372B4CF6#page/1)

### **Сайты, порталы, базы данных (Ресурсы свободного доступа)**

1. **Единое окно доступа к образовательным ресурсам** : информационная система / ФГАУ ГНИИ ИТТ «Информика». – Москва, 2005 – 2017. – Режим доступа : [http://window.edu.ru/.](http://window.edu.ru/)

- 2. **eLIBRARY.RU** : электронная библиотека / Науч. электрон.б-ка. База данных научных журналов. – Москва, 1999. – Режим доступа: [http://elibrary.ru/defaultx.asp.](http://elibrary.ru/defaultx.asp)
- 3. **Российская государственная библиотека искусств** : федеральное государственное бюджетное учреждение культуры / РГБИ. – Москва, 1991–2017. – Режим доступа: [http://liart.ru/ru/.](http://liart.ru/ru/)
- 4. **Российское образование** : федеральный портал / ФГАУ ГНИИ ИТТ«Информика». – Москва, 2002. – Режим доступа: [http://www.edu.ru/.](http://www.edu.ru/)
- 5. **Электронная библиотека по истории, культуре и искусству** : электронная библиотека нехудожественной литературы для учащихся средних и высших учебных заведений. – Москва, 2006-2016. – Режим доступа: [http://www.bibliotekar.ru.](http://www.bibliotekar.ru/)
- 6. **Энциклопедия искусства** : энциклопедия всемирного искусства / ARTPROJEKT. – 2005-2017. – Режим доступа: [http://www.artprojekt.ru/.](http://www.artprojekt.ru/)

### **4.3. Общие требования к организации образовательного процесса**

Занятия по дисциплинам и междисциплинарным курсам проводятся в форме групповых и индивидуальных занятий по курсовой работе.

В профессиональный модуль ПМ.04 «Информационная деятельность» включен один Междисциплинарный курс МДК.04.01 «Информационное обеспечение профессиональной деятельности», который реализуется по специальности 51.02.03 Библиотековедение, в соответствии с ФГОС базовой подготовки, квалификация Библиотекарь, осуществляемой на заочной форме обучения.

Заочная форма обучения предполагает выполнение основной учебной нагрузки в виде самостоятельной работы (всего 180 часов):

1. Самостоятельная образовательная деятельность (освоение содержания курса) в соответствии с дидактическими положениями программы, на основании контрольных вопросов по разделам.

2. Выполнение заданий для самостоятельной работы, обозначенных в темах разделов.

3. Выполнение заданий для практической работы, обозначенных в темах разделов.

4. Выполнение контрольных работ по разделам:

Контрольная работа по разделу 1. Информационные технологии в библиотечной деятельности.

Контрольная работа по разделу 3. Компьютерный дизайн.

По всем МДК разработаны Методические рекомендации по выполнению контрольных работ.

## **4.4. Кадровое обеспечение образовательного процесса**

Реализация программы модуля среднего профессионального

образования должна обеспечиваться педагогическими кадрами, имеющими высшее образование, соответствующее профилю междисциплинарных курсов**.** Опыт деятельности в организациях соответствующей профессиональной сферы является обязательным для преподавателей, отвечающих за освоение обучающимся профессионального цикла.

Преподаватели получают дополнительное профессиональное образование по программам повышения квалификации, в том числе в форме стажировки в профильных организациях не реже 1 раза в 3 года.

## **5. КОНТРОЛЬ И ОЦЕНКА РЕЗУЛЬТАТОВ ОСВОЕНИЯ ПРОФЕССИОНАЛЬНОГО МОДУЛЯ**

![](_page_44_Picture_66.jpeg)

![](_page_45_Picture_178.jpeg)

Формы и методы контроля и оценки результатов обучения позволяют проверить у обучающихся не только сформированность профессиональных компетенций, но и развитие общих компетенций и обеспечивающих их умений.

![](_page_46_Picture_333.jpeg)

![](_page_47_Picture_270.jpeg)

![](_page_48_Picture_145.jpeg)

#### **Приложение**

#### **Особенности реализации профессионального модуля для инвалидов и лиц с ограниченными возможностями здоровья**

 В освоении профессионального модуля инвалидами и лицами с ограниченными возможностями здоровья предусматривается индивидуальная работа. Под индивидуальной работой подразумевается две формы взаимодействия с преподавателем: индивидуальная учебная работа консультации, т.е. дополнительное разъяснение учебного материала и углубленное изучение материала с теми обучающимися, которые в этом заинтересованы, и индивидуальная воспитательная работа. Индивидуальные консультации по дисциплине являются важным фактором, способствующим индивидуализации обучения и установлению воспитательного контакта между преподавателем и обучающимся инвалидом или обучающимся с ограниченными возможностями здоровья.

#### **Организация самостоятельной работы обучающихся из числа инвалидов и лиц с ограниченными возможностями здоровья**

Учебно-методические материалы для самостоятельной работы обучающихся из числа инвалидов и лиц с ограниченными возможностями здоровья предоставляются в формах, адаптированных к ограничениям их здоровья и восприятия информации:

Для лиц с нарушениями зрения:

- в печатной форме увеличенным шрифтом,
- в форме электронного документа,
- в форме аудиофайла,
- в печатной форме на языке Брайля.

Для лиц с нарушениями слуха:

- в печатной форме,
- в форме электронного документа.
- Для лиц с нарушениями опорно-двигательного аппарата:
- в печатной форме,
- в форме электронного документа,
- в форме аудиофайла.

Данный перечень может быть конкретизирован в зависимости от контингента обучающихся.

### **Описание материально-технической базы для осуществления образовательного процесса по профессиональному модулю обучающихся из числа инвалидов и лиц с ограниченными возможностями здоровья**

Освоение профессионального модуля инвалидами и лицами с ограниченными возможностями здоровья осуществляется с использованием средств обучения общего и специального назначения:

– лекционная аудитория – мультимедийное оборудование, мобильный радиокласс (для студентов с нарушениями слуха); источники питания для индивидуальных технических средств;

– учебная аудитория для практических занятий (семинаров) – мультимедийное оборудование, мобильный радиокласс (для студентов с нарушениями слуха);

– учебная аудитория для самостоятельной работы – стандартные рабочие места с персональными компьютерами; рабочее место с персональным компьютером, с программой экранного доступа, программой экранного увеличения и брайлевским дисплеем для студентов с нарушениями зрения.

В каждой аудитории, где обучаются инвалиды и лица с ограниченными возможностями здоровья, предусмотрено соответствующее количество мест для обучающихся с учетом ограничений их здоровья.

В учебные аудитории обеспечен беспрепятственный доступ для обучающихся инвалидов и обучающихся с ограниченными возможностями здоровья.

Перечень специальных технических средств обучения для инвалидов и лиц с ограниченными возможностями здоровья, имеющихся в институте:

– Тифлотехническая аудитория: тифлотехнические средства: брайлевский компьютер с дисплеем и принтером, тифлокомплекс «Читающая машина», телевизионное увеличивающее устройство, тифломагнитолы кассетные и цифровые диктофоны; специальное программное обеспечение: программа речевой навигации JAWS, речевые синтезаторы («говорящая мышь»), экранные лупы.

– Сурдотехническая аудитория: радиокласс "Сонет-Р", программируемые слуховые аппараты индивидуального пользования с устройством задания режима работы на компьютере, интерактивная доска ActiveBoard с системой голосования, акустический усилитель и колонки, мультимедийный проектор, телевизор, видеомагнитофон.

### **Процедура оценивания результатов обучения инвалидов и лиц с ограниченными возможностями здоровья**

При проведении процедуры оценивания результатов обучения инвалидов и лиц с ограниченными возможностями здоровья предусматривается возможность выбора обучающимся способа прохождения промежуточной аттестации (письменно, устно), увеличение времени на подготовку обучающегося к ответу на промежуточной аттестации не более 1 часа, использование технических средств, необходимых им в связи с их индивидуальными особенностями.

Процедура оценивания результатов обучения инвалидов и лиц с ограниченными возможностями здоровья по программному модулю предусматривает предоставление информации в формах, адаптированных к ограничениям их здоровья и восприятия информации:

Для лиц с нарушениями зрения:

– в печатной форме увеличенным шрифтом,

– в форме электронного документа,

– в форме аудиофайла,

– в печатной форме на языке Брайля.

Для лиц с нарушениями слуха:

– в печатной форме,

– в форме электронного документа.

Для лиц с нарушениями опорно-двигательного аппарата:

– в печатной форме,

– в форме электронного документа,

– в форме аудиофайла.

Данный перечень может быть конкретизирован в зависимости от контингента обучающихся.

При проведении процедуры оценивания результатов обучения инвалидов и лиц с ограниченными возможностями здоровья по дисциплине обеспечивается выполнение следующих дополнительных требований в зависимости от индивидуальных особенностей обучающихся:

а) инструкция по порядку проведения процедуры оценивания предоставляется в доступной форме (устно, в письменной форме, в письменной форме на языке Брайля, устно с использованием услуг сурдопереводчика);

б) доступная форма предоставления заданий оценочных средств (в печатной форме, в печатной форме увеличенным шрифтом, в печатной форме шрифтом Брайля, в форме электронного документа, задания зачитываются ассистентом, задания предоставляются с использованием сурдоперевода);

в) доступная форма предоставления ответов на задания (письменно на бумаге, набор ответов на компьютере, письменно на языке Брайля, с использованием услуг ассистента, устно).

При необходимости для обучающихся с ограниченными возможностями здоровья и инвалидов процедура оценивания результатов обучения по дисциплине может проводиться в несколько этапов.

Проведение процедуры оценивания результатов обучения инвалидов и лиц с ограниченными возможностями здоровья допускается с использованием дистанционных образовательных технологий.